### Computer Science Introductory Course MSC - Software engineering Lecture 3: Design patterns

<span id="page-0-0"></span>Pablo Oliveira <pablo@sifflez.org>

ENST

### **Outline**

### **1** [Introduction](#page-2-0)

- What is a design pattern?
- [Categories of design patterns](#page-3-0)

#### 2 [Common Design patterns](#page-4-0)

- **I**[Iterator](#page-4-0)
- **[Decorator](#page-6-0)**
- **[Singleton](#page-9-0)**
- **[Visitor](#page-11-0)**
- **[Factory](#page-15-0)**
- **[Proxy](#page-17-0)**

**Introduction** 

What is a design pattern?

### What is a design pattern ?

- **Proposed by architect C. Alexander in 70ths.**
- General reusable solution to a recurring problem.
- **Must be adapted to each concrete case.**
- **Patterns allow to communicate complex principle using a common** vocabulary.
- **Describe software abstractions.**
- **Each programming language provides some patterns already included** as idioms :
	- $\blacksquare$  In java : encapsulation, subclassing, etc...
- <span id="page-2-0"></span>Use design patterns wisely (sometimes they only clutter the problem), always adapt them to your particular problem and context.

Introduction

 $\overline{\phantom{a}}$  Categories of design patterns

### Categories of design patterns

<span id="page-3-0"></span>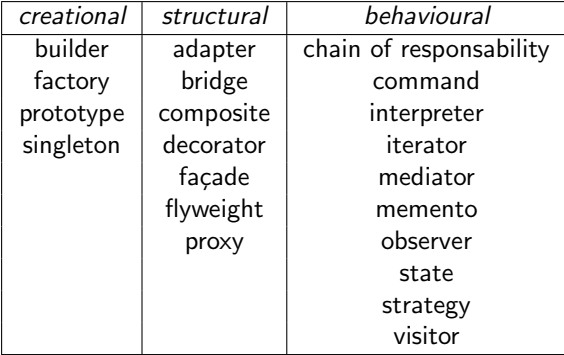

Common Design patterns

 $L$ Iterator

# Iterator (UML)

<span id="page-4-0"></span>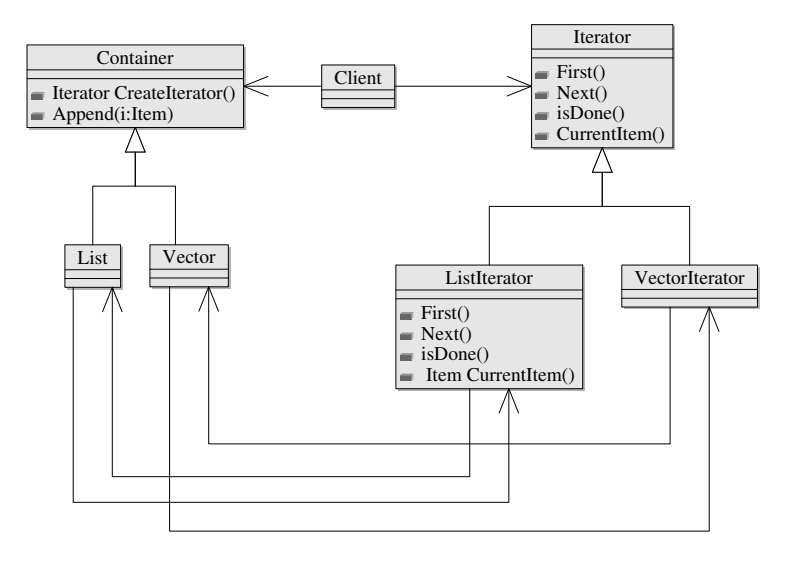

Common Design patterns

Iterator

# Iterator (Java)

```
class Vector implements Container {
  private Item [] elements;
  private int last = -1;
  Vector(int size){ elements = new Item [size]; }
  Item get (int pos) {return elements [pos]; }
  int getLast() {return last;}
  void Append (Item i) { elements [++ last ] = i; }
  Iterator Createlterator()
    {relurn new VectorIterator (this ); }
}
class Vectorlterator implements Iterator {
  private Vector v:
  private int cursor:
  VectorIterator (Vector v) {this v = v; First ();}
  void First () \{cursor = 0; \}void Next() \{ cursor++; \}boolean isDone() {return cursor = v.getLast();}
  Item CurrentItem () {return v.get (cursor);}
}
```
Common Design patterns

Decorator

# Decorator (UML)

<span id="page-6-0"></span>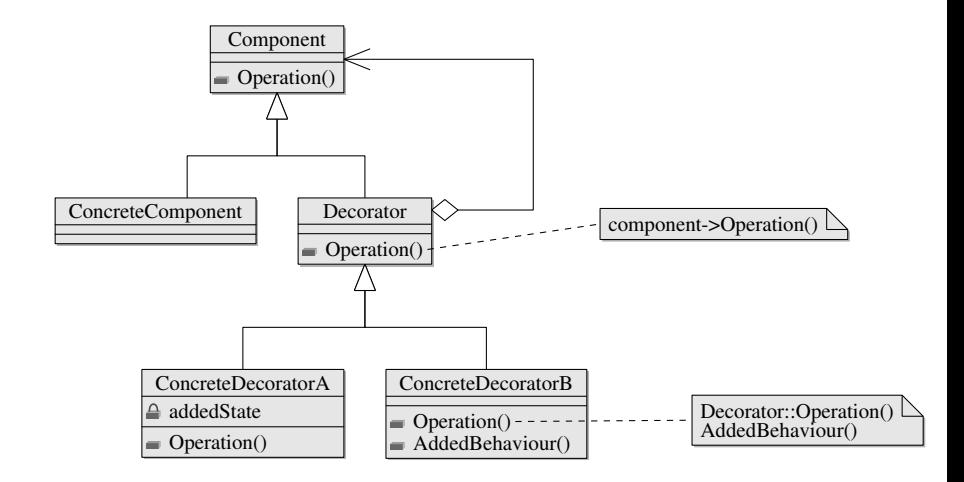

Common Design patterns

Decorator

### Decorator Example (UML)

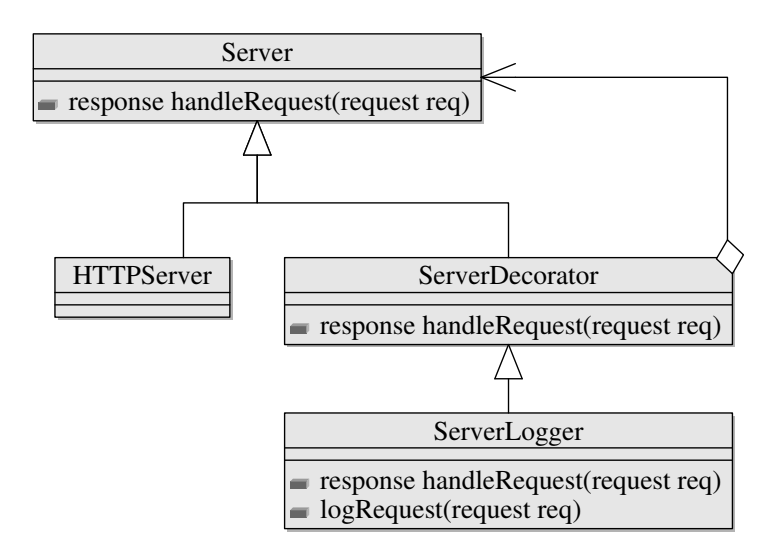

Common Design patterns

Decorator

### Decorator Example (Java)

```
interface Server {
  response handleRequest (request req);
}
abstract class ServerDecorator implements Server {
  protected Server decorated Server;
  Server Decorator (Server s) {decorated Server = s; }
}
class ServerLogger extends ServerDecorator {
  ServerLogger(Server s){super(s);}
  response handleRequest (request req) {
    log Request (req);
    return decorated Server. handle Request (req);
  }
  void logRequest(request red) {
    System . out . println
      ("Server got request from " + req from);
  }
}
```
Common Design patterns

Singleton

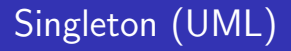

# Singleton

static uniqueInstance

static getInstance()

<span id="page-9-0"></span>The singleton pattern ensures that only a single instance of an object is ever created.

Common Design patterns

Singleton

### Singleton Example (Java)

```
public class Singleton {
   private static ClassicSingleton instance = null;
   protected Singleton() \{\} // no instantiation
   public static ClassicSingleton getInstance() {
      if (instance == null)in stance = new Singleton ();
      }
      return instance;
   }
}
```
Common Design patterns

Visitor

# Visitor (UML)

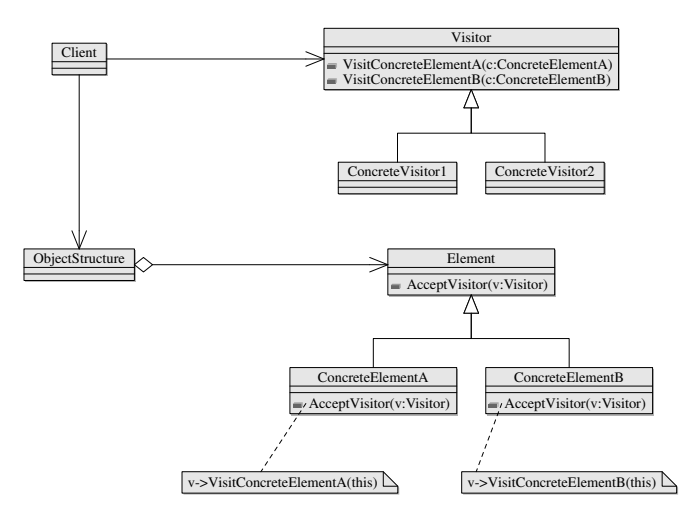

<span id="page-11-0"></span>The visitor pattern decouples the iteration over a structure and the operations made during the iteration

Common Design patterns

 $L_{Visitor}$ 

### Visitor Example : Tree Visitor

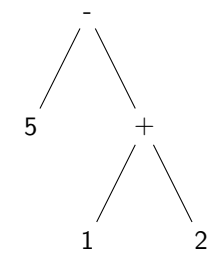

We have a tree structure, and want to perform various algorithms on it. Each algorithm should be described in its own class...

Common Design patterns

 $L_{Visitor}$ 

### Visitor Example (Java) : Object Structure

```
abstract class TreeNode \{TreeNode left, right;
}
class PlusN extends TreeNode {
  void acceptVisitor (TreeVisitor v)\{v. v is it Plus (this ):\}}
class MinusN extends TreeNode \{void acceptVisitor (TreeVisitor v)\{v. v is it Minus (this ):\}}
class IntegerN extends TreeNode \{Integer value;
  void acceptVisitor (TreeVisitor v)\{v. v is it Integer (this ) : \}}
```
Common Design patterns

 $\Box$ Visitor

## Visitor Example (Java) : TreeVisitor

```
interface TreeVisitor {
  int visit Integer (Integer N i );
  int visit Plus (Plus N p);
  int visit Minus (MinusN m);
}
class ReduceVisitor extends TreeVisitor {
  Integer value;
  void visit Integer (Integer N i)
    \{ v a l u e = i . v a l u e ; \}void visit Plus (PlusN p)
     {
       p. left . accept Visitor (\text{this});
       Integer first = value;
       p. right. accept Visitor (this);
       value += first:
     }
   . . .
}
```
Common Design patterns

 $L_{\text{Factory}}$ 

# Factory (UML)

<span id="page-15-0"></span>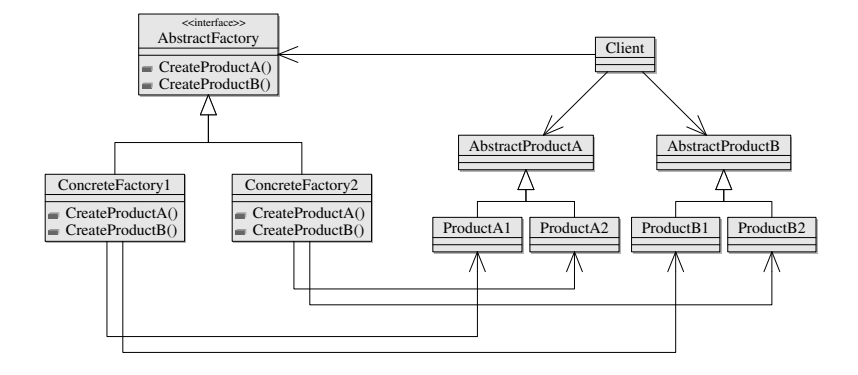

Common Design patterns

 $L_{\text{Factor}}$ 

### Factory Example (Java)

```
interface Button \{\};
interface TextBox { };
interface GUIFactory{
  public Button createButton ():
  public TextBox createTextBox();
}
WindowsFactory implements GUIFactory{
  public Button createButton ()
    { return new WindowsButton(); }
  public TextBox createTextBox()
    {return new WindowsTextBox(); }
}
class LinuxFactory implements GUIFactory {
  public Button createButton()
    {return new LinuxButton (i):
. . . }
class Application
  public Application (GUIFactory factory){
    Button button = factory.createButton();
      button . paint();
    }
  public static void main (String args []) {
    if (onWindows())
       new Application (new WindowsFactory ());
    e l s e
       new A p p lication (new Linux Factory ()):
 }}
```
Common Design patterns

 $L_{\text{Proxy}}$ 

## Proxy(UML)

<span id="page-17-0"></span>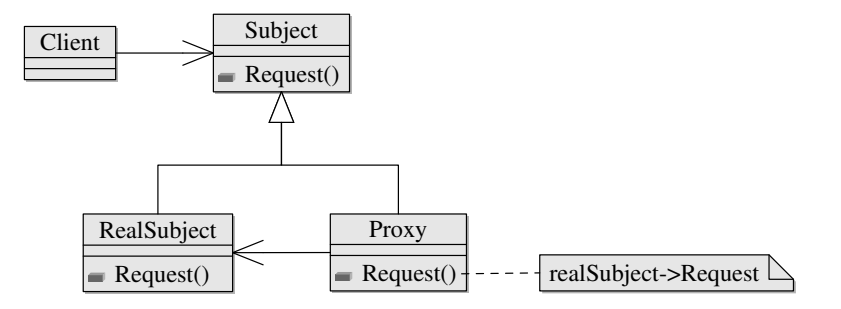

Common Design patterns  $L_{\text{Proxv}}$ 

### Exercice : Remote objects

- We are designing an application that manages a pool of objects of class Entry, some of them are local and some of them are on a remote server, we want to create a Proxy that enables us to access an Entry instance without worrying if the object is local or remote.
- You have already written these classes :

```
class Entry{
  EntryId uniqueId;
  String get Data();
 void set Data(String s);}
class RemoteServer{
  public static String getData (EntryId id);
  public static void setData (Entryld id, String s);
}
```
■ Design a RemoteProxy class that makes remote/local access transparent.

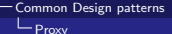

Some of the UML patterns in these slides where generated using the MetaUML Gallery of Patterns Copyright (C) 2005 Radu-George Radulescu, under the GNU GPL v 2.0.

<span id="page-19-0"></span>This work is licensed under a Creative Commons Attribution-Noncommercial-Share Alike 3.0 Unported License. (CC)

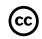